# SQL OLAP

### Jacky Akoka Isabelle Comyn-Wattiau

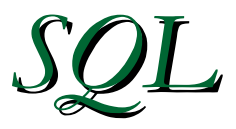

- Langage de base de données relationnelles
- Développé chez IBM (1970-80)
- Devenu une norme (ANSI/ISO) en 1986
- A la fois LDD (Langage de Définition de Données) et LMD (Langage de Manipulation de Données)
- Toute interface SQL à un SGBD est une adaptation de la norme à ce **SGBD**
- Utilisable en mode interactif comme dans un langage de programmation
- Langage assertionnel (non procédural) : on décrit les caractéristiques des données recherchées et non le chemin d'accès
- ici, ORACLE SQL incluant OLAP SQL : extensions SQL pour l'OLAP

# Les standards SQL

- SQL86
- SQL89
- SQL92 ou SQL2
- SQL99 ou SQL3 : contient l'extension OLAP

# *SQL ORACLE*

# *Manipulation des Données*

*SQL ORACLE Manipulation des Données*

# INTERROGATION : **SELECT** MISE A JOUR : INSERT ajout UPDATE modification DELETE suppression

## *Schéma relationnel servant pour les exemples*

*Table FOURNISSEUR :* F(FNO,FNOM,STATUT,VILLE) *Table PIECE :* P(PNO,PNOM,COULEUR,POIDS,VILLE) *Table PROJET :* J(JNO,JNOM,VILLE) *Table FOURNISSEUR-PIECE-PROJET :* FPJ(FNO,PNO,JNO,QTE)

# *1. Interrogation sur une table*

#### *1.1. Interrogations simples*

SELECT liste-colonnes

FROM nomtable

WHERE condition;

#### *Sélectionne :*

- □ les colonnes précisées dans le SELECT (avec alias : nomcol nouveaunom (Oracle) ou nomcol AS nouveaunom (norme SQL))
- □ provenant de la table précisée dans le FROM
- $\Box$  dont les lignes vérifient la condition précisée dans le WHERE.
- *Remarques :*
- □ si on veut toutes les colonnes : \*
- $\Box$  si on ne veut pas les doubles : DISTINCT
- dans le SELECT, on peut aussi mettre des expressions calculées ou des chaînes de caractères (entre ' ')
- □ si la condition est complexe, on la construit à l'aide des opérateurs AND, OR et NOT

FPJ(FNO,PNO,JNO,QTE)

- a) Numéros et statuts des fournisseurs localisés à Paris SELECT FNO,STATUT FROM F WHERE VILLE='Paris';
- b) Liste des numéros des pièces SELECT PNO FROM P;
- c) Liste des numéros de pièces effectivement fournies SELECT DISTINCT PNO FROM FPJ;
- d) Numéros des pièces et poids en grammes SELECT PNO,'Poids en grammes : ', POIDS\*454 FROM P;

## *Les opérat Les opérateurs de comparaison*

!= ^= <> (différent)

 $>=$  >  $\leq$   $\leq$   $\leq$ 

BETWEEN valeur minimale AND valeur maximale (au sens large)

IS NULL (ne contient pas de valeur)

IS NOT NULL (a une valeur, même 0)

LIKE chaîne de caractères (avec jokers)

=

 *caractères jokers :* % remplace n'importe quelle suite de caractères

'-' (souligné) remplace n'importe quel

caractère

IN (, , , ) inclusion d'une valeur dans une liste  $\overline{NOT} \cdot \overline{IN}$  (, , , )  $=$  ANY (,,,) équivaut à IN  $\le$  > ALL (,,,) équivaut à NOT IN

*on peut accoler n'importe quel opérateur de comparaison simple (=, !=, >=, >, <=, <) avec ANY ou ALL*

#### *1.2. Interrogations avec tri du résultat*

SELECT liste-colonnes

FROM nomtable

WHERE condition

ORDER BY liste-colonnes;

Dans la clause ORDER BY, on peut avoir des :

- des noms de colonnes
- $\Box$  des expressions avec noms de colonnes
- $\Box$  des numéros de position des colonnes dans la clause SELECT.

On peut préciser le sens (croissant ou décroissant) : ASC ou DESC. Par défaut, c'est croissant.

Les valeurs nulles sont à la fin par ordre croissant, au début par ordre décroissant.

Si ORDER BY et DISTINCT sont spécifiés, la clause ORDER BY ne peut pas se référer à des colonnes non mentionnées dans la clause SELECT.

FPJ(FNO,PNO,JNO,QTE)

**o) Numéros des fournisseurs localisés à Paris, dans l'ordre décroissant des statuts**

**SELECT FNO FROM F WHERE VILLE='Paris' ORDER BY STATUT DESC;**

**p) Numéros des fournisseurs dans l'ordre décroissant des statuts et, pour les fournisseurs de même statut, par ordre alphabétique des noms SELECT FNO FROM F ORDER BY STATUT DESC, FNOM ASC;**

### *1.3. Interrogations avec fonctions*

#### *Fonctions numériques*

ABS(n) valeur absolue FLOOR(n) partie entière MOD(m,n) modulo n POWER(m,n) puissance n SQRT(n) racine carrée

CEIL(n) partie entière + 1 ROUND(n[,m]) arrondi à m décimales SIGN(n) signe de n : -1, 0 ou 1 TRUNC(n[,m]) tronqué à m décimales

#### 1.3. Interrogations avec fonctions (suite)

#### *Quelques fonctions sur les caractères*

**CHR(n) caractère de code n**

- **INITCAP(c) transforme la chaîne en 'Titre' (1ère lettre de chaque mot en majuscules)**
- **LENGTH(c) longueur de c**
- **LOWER(c) tout en minuscules**

**REPLACE(c,chaîne à remplacer,chaîne de remplac.)**

**SOUNDEX(c) représentation phonétique**

**SUBSTR(c,m,n) extrait n caractères à partir du m-ième caractère**

**TRANSLATE(c,c1,c2) remplace partout dans c le caractère c1 par le caractère c2 UPPER(c) tout en majuscules**

1.3. Interrogations avec fonctions

*Quelques fonctions sur les dates* **MONTHS\_BETWEEN(d1,d2)** 

**nombre de mois entre 2 dates**

**SYSDATE date système**

#### *Quelques autres fonctions*

**TO\_DATE(chaîne,format) convertit la chaîne en date dans le format spécifié**

**ex de format : DD/MM/YY**

**TO\_CHAR(date,format) convertit la date en chaîne**

**TO\_NUMBER(chaîne) convertit une chaîne en numérique**

#### *1.3. Interrogations avec fonctions*

#### *Un exemple de fonction de présentation du résultat*

#### *DECODE(expression1, expression2, expression3, expression4)*

#### **Une forme de Si … Alors … Sinon**

#### **Si expression1 = expression2, alors afficher expression3 sinon afficher expression4**

#### **Exemple : DECODE(sexe,'H','homme','femme')**

#### FPJ(FNO,PNO,JNO,QTE)

**r) Statut du fournisseur Dupont (on ne sait pas si les noms ont été saisis en minuscules ou majuscules)**

**SELECT STATUT FROM F WHERE UPPER (FNOM)='DUPONT'; (ou LOWER (FNOM)='dupont')**

**s) Supposons que l'on ajoute la date de fin de projet DATPROJ dans la table J, rechercher la liste des projets terminés SELECT \* FROM J WHERE DATPROJ < SYSDATE;**

#### *1.4. Interrogations avec agrégats de lignes*

 **SELECT ... FROM ... WHERE ...**

**GROUP BY liste-colonnes**

**HAVING condition;**

**Les lignes ayant les mêmes valeurs pour l'ensemble des colonnes du GROUP BY sont regroupées.**

**Le SELECT contient une fonction qui porte sur un ensemble de valeurs.**

**Le HAVING permet de tester une condition contenant une fonction agrégat.**

**Liste des principales fonctions agrégats :**

**AVG(colonne) COUNT(DISTINCT colonne) COUNT(\*) COUNT(colonne) MAX(colonne) MIN(colonne) SUM(colonne)**

*Les fonctions agrégats peuvent figurer dans le SELECT ou dans le HAVING*

• calcul statistique sur un groupe de lignes vérifiant une condition

> SELECT fonction statistique FROM table WHERE condition;

• calcul sur tous les groupes SELECT fonction statistique FROM table GROUP BY col1, col2, …;

• calcul sur différents groupes avec condition sur le groupe SELECT … FROM table GROUP BY colonnes

HAVING condition;

*Remarques :*

- **pas de HAVING sans GROUP BY**
- quand il y a GROUP BY, la clause SELECT ne peut contenir que des calculs statistiques et/ou les colonnes du GROUP BY

- **t) Nombre total de fournisseurs SELECT COUNT(\*) FROM F;** FPJ(FNO,PNO,JNO,QTE)
- **u) Nombre total de fournisseurs qui fournissent effectivement des pièces**

**SELECT COUNT(DISTINCT FNO) FROM FPJ;**

**v) Nombre de fournisseurs qui fournissent des pièces de numéro 'P2'**

**SELECT COUNT(DISTINCT FNO) FROM FPJ WHERE PNO='P2';**

FPJ(FNO,PNO,JNO,QTE)

- **w) Quantité totale de pièce 'P2' vendue SELECT SUM(QTE) FROM FPJ WHERE PNO='P2';**
- **x) Valeurs minimale et maximale du statut de fournisseur SELECT MIN(STATUT),MAX(STATUT) FROM F;**

**y) Quantité totale par type de pièce** FPJ(FNO,PNO,JNO,QTE)

**SELECT PNO, SUM(QTE) FROM FPJ GROUP BY PNO;**

- **z) Quantité moyenne par type de pièce et par projet SELECT PNO,JNO,AVG(QTE) FROM FPJ GROUP BY PNO,JNO;**
- **aa) Numéros des pièces fournies par plus d'un fournisseur SELECT PNO FROM FPJ GROUP BY PNO HAVING COUNT(DISTINCT FNO) > 1;**

#### **ab) Villes dont les fournisseurs ont tous le même statut SELECT VILLE FROM F GROUP BY VILLE HAVING COUNT(DISTINCT STATUT)=1;** FPJ(FNO,PNO,JNO,QTE)

**ac) Villes ayant des fournisseurs d'au moins 2 statuts**

**SELECT VILLE FROM F GROUP BY VILLE HAVING COUNT(DISTINCT STATUT)>1; ou SELECT VILLE FROM F GROUP BY VILLE HAVING MIN(STATUT)<>MAX(STATUT);**

# Commentaires sur les agrégats

- **On doit parfois mettre une colonne dans le** GROUP BY pour pouvoir l'afficher
- Le WHERE est appliqué avant le HAVING
- Généralisations du GROUP BY : CUBE et ROLLUP

# 2. Interrogation sur plusieurs tables

### *2.1. Sous-interrogations*

Dans la clause WHERE, on peut faire référence à une clause SELECT.

- **ad) Noms des fournisseurs qui fournissent la pièce 'P2' SELECT FNOM FROM F WHERE FNO IN (SELECT FNO FROM FPJ WHERE PNO='P2');**
- **ae) Numéros des fournisseurs localisés dans la même ville que 'F1' SELECT FNO FROM F WHERE VILLE = (SELECT VILLE FROM F WHERE FNO='F1');**

## 2. Interrogation sur plusieurs tables *(suite)*

### *2.2. Jointures*

## *SYNTAXE Oracle :*

Dans la clause FROM, on précise la liste des tables à joindre.

Dans la clause WHERE, on précise, en plus de la restriction, les critères de jointure.

On peut donner éventuellement un nom d'alias à chaque table.

Le nom d'alias est obligatoire pour les auto-jointures (jointures d'une table avec elle-même).

## 2. Interrogation sur plusieurs tables *(suite)*

# *2.2. Jointures (suite s (suite) SYNTAXE SQL2 :*

SELECT listecolonnes FROM table1 NATURAL JOIN table2;

SELECT listecolonnes FROM table1 JOIN table2 ON critèredejointure;

SELECT listecolonnes FROM table1 CROSS JOIN table2;

- ah) Nopps(des Gouvois reor sournissent la pièce 'P2' **SELECT F.FNOM FROM F,FPJ WHERE F.FNO=FPJ.FNO AND FPJ.PNO='P2';**
- **ai) Numéros des fournisseurs localisés dans la même ville que 'F1'**

**SELECT FOUR2.FNO FROM F FOUR1, F FOUR2 WHERE FOUR2.VILLE=FOUR1.VILLE AND FOUR1.FNO='F1';**

**aj) Noms des fournisseurs qui fournissent au moins une pièce rouge SELECT F.FNOM FROM F,P,FPJ WHERE F.FNO=FPJ.FNO AND P.PNO=FPJ.PNO AND P.COULEUR='rouge';**

## 2. Interrogation sur plusieurs tables *(suite)*

## *2.3. Jointures externes*

Permettent d'ajouter (avec des valeurs nulles) les lignes n'ayant pas de correspondant dans l'autre table

- -> ajouter (+) après la colonne à conserver (syntaxe Oracle)
- aq) Liste des quantités fournies par pièce avec les caractéristiques de la pièce SELECT P.\*, FNO, JNO FROM P, FPJ WHERE P.PNO=FPJ.PNO;

ne donne pas ces quantités si la pièce n'est pas décrite dans la table P

## 2. Interrogation sur plusieurs tables *(suite)*

### 2.3. Jointures externes (suite) – syntaxe Oracle

```
SELECT P.*, FPJ.* donne toutes les pièces
FROM P, FPJ même si elles n'ont pas
WHERE P.PNO=FPJ.PNO (+); été commandées
```
SELECT P.\*, FPJ.\* donne toutes les commandes FROM P, FPJ même celles de pièces non WHERE P.PNO (+)=FPJ.PNO; référencées dans P

SELECT P.\*, FPJ.\* interdit : une seule FROM P, FPJ inture externe par WHERE P.PNO (+)=FPJ.PNO(+); prédicat

## *2.3. Jointures externes (suite) – syntaxe norme SQL 2. Interrogation sur plusieurs tables (suite)*

SELECT<sup>\*</sup> SELECT<sup>\*</sup> FROM P NATURAL LEFT OUTER JOIN FPJ; même si elles n'ont pas

été commandées

SELECT<sup>\*</sup> donne toutes les FROM P NATURAL RIGHT OUTER JOIN FPJ; commandes même

 celles de pièces non référencées dans P

SELECT \* FROM P les deux NATURAL FULL OUTER JOIN FPJ;

## 2. Interrogation sur plusieurs tables *(suite)*

#### *2.4. Opérateur EXISTS*

**Avec l'opérateur EXISTS, on peut tester le contenu d'une clause SELECT. Il vaut vrai si le résultat du SELECT contient au moins une ligne, faux sinon.**

**ar) Noms des fournisseurs qui fournissent la pièce 'P2'**

**SELECT FNOM FROM F WHERE EXISTS (SELECT \* FROM FPJ WHERE FNO=F.FNO AND PNO='P2');**

FPJ(FNO,PNO,JNO,QTE)

- **as) Noms des fournisseurs qui ne fournissent pas 'P2' SELECT FNOM FROM F WHERE NOT EXISTS (SELECT \* FROM FPJ WHERE FNO=F.FNO AND PNO='P2');**
- **at) Noms des fournisseurs qui fournissent toutes les pièces SELECT FNOM FROM F WHERE NOT EXISTS (SELECT \* FROM P WHERE NOT EXISTS (SELECT \* FROM FPJ**

**WHERE FNO=F.FNO AND PNO=P.PNO));**

## *3. Opérations ensemblistes sur les interrogations*

#### On peut réaliser des opérations ensemblistes sur les clauses SELECT.

#### *3 opérations ensemblistes*

UNION union de deux ensembles INTERSECT intersection de deux ensembles MINUS différence de deux ensembles (norme : EXCEPT)

FPJ(FNO,PNO,JNO,QTE)

**au) Numéros des pièces fournies par le fournisseur F2 ou qui pèsent plus de 16 livres**

> *a v e c o p é r a t e u r e n s e m b l i s t e* **S E L E C T P N O F R O M P W H E R E P O I D S > 1 6 U N I O N S E L E C T P N O F R O M F P J W H E R E F N O = ' <sup>F</sup> <sup>2</sup> ' ;** *s a n s o p é r a t e u r e n s e m b l i s t e* **S E L E C T P N O F R O M P W H E R E P O I D S > 1 6 O R P N O I N ( S E L E C T P N O F R O M F P J W H E R E F N O = ' <sup>F</sup> <sup>2</sup> ' ) ;**

FPJ(FNO,PNO,JNO,QTE)

#### **Variante UNION ALL : garde les doublons**

**au\*) Numéros des pièces fournies par le fournisseur F2 ou qui pèsent plus de 16 livres**

```
a v e c o p é r a t e u r
          e n s e m b l i s t e
S E L E C T P N O
F R O M P
W H E R E P O I D S > 1 6
U N I O N
ALLS E L E C T P N O
F R O M F P J
W H E R E F N O =
' F 2 ' ;
                                                           s a n s o p é r a t e u r
                                                              e n s e m b l i s t e
                                            S E L E C T P N O
                                           F R O M P
                                            W H E R E P O I D S > 1 6
                                               O R P N O I N ( S E L E C T P N O
                                                                  F R O M F P J
                                                                  W H E R E F N O =
' F 2 ' ) ;
```
F(FNO,FNOM,STATUT,VILLE) P(PNO,PNOM,COULEUR,POIDS,VILLE) J(JNO,JNOM,VILLE)

FPJ(FNO,PNO,JNO,QTE)

**av) Numéros des pièces fournies par le fournisseur F2 et qui pèsent plus de 16 livres**

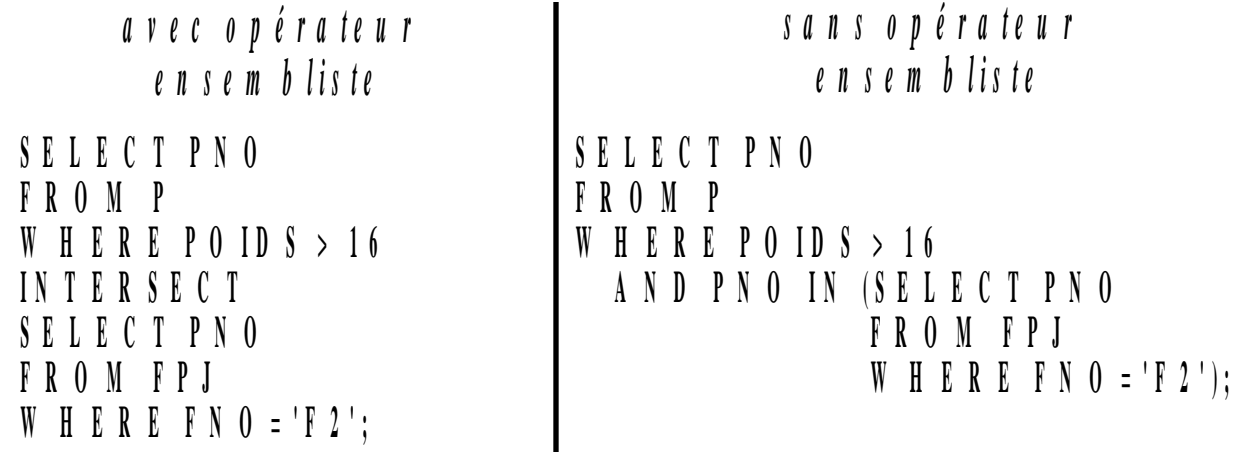

F(FNO,FNOM,STATUT,VILLE) P(PNO,PNOM,COULEUR,POIDS,VILLE) J(JNO,JNOM,VILLE)

FPJ(FNO,PNO,JNO,QTE)

**aw) Numéros des fournisseurs qui ne fournissent pas la pièce 'P2'**

> *avec opérateur ensembliste*

**SELECT FNO FROM F MINUS SELECT FNO FROM FPJ WHERE PNO='P2';** *sans opérateur ensembliste*

**SELECT FNO FROM F WHERE FNO NOT IN (SELECT FNO FROM FPJ WHERE PNO='P2');**

## 5. Autres possibilités de SQL

- SELECT dans le FROM : sélection de sélection
	- □ SELECT ncom FROM
		- ((SELECT ncom,npro FROM lignecommande)
			- **MINUS**
		- (SELECT ncom,npro FROM lignelivraison));
		- Commandes dont une ligne au moins n'a pas de livraison
		- Permet de simplifier le résultat

#### 5. Autres possibilités de SQL

 Requête récursive : courses cyclistes Etape (villedépart, villearrivée) SELECT villearrivée FROM Etape START WITH villedépart='Dunkerque' CONNECT BY PRIOR villearrivée=villedépart; Donne toutes les villes d'arrivée après Dunkerque Idem avec LEVEL dans le SELECT qui donne le niveau de l'élément dans le parcours

# 6. SQL OLAP

- **Pour optimiser l'agrégation dans le contexte** décisionnel
- La clause GROUP BY a été enrichie par :
	- □ CUBE
	- ROLLUP
	- □ Fonctions de GROUPING
	- □ L'expression GROUPING SETS
- Objectif : faciliter le requêtage et la fabrication de rapports

# Principe

- CUBE, ROLLUP et GROUPING SETS produisent un ensemble de tuples, équivalent à un UNION ALL de tuples groupés différemment
- **ROLLUP calcule des agrégats (SUM, COUNT,** MAX, MIN, AVG) à différents niveaux d'agrégation
- CUBE est similaire à ROLLUP mais permet de calculer toutes les combinaisons d'agrégations
- GROUPING SETS permet d'éviter le calcul du cube, quand il n'est pas globalement nécessaire
- **Les fonctions GROUPING permettent le groupe** d'appartenance de chaque tuple pour calculer les sous-totaux et les filtres

#### Exemple utilisé pour OLAP

- Le GROUP BY ROLLUP calcule tous les niveaux de totalisation sur une hiérarchie de dimensions et calcule le total général.
- Selon l'ordre de gauche à droite dans la clause GROUP **BY**
- **S**'il y a n colonnes de regroupements, GROUP BY ROLLUP génère n+1 niveaux de totalisation
- **Exemples :** 
	- ROLLUP(année, mois, jour)
	- □ ROLLUP (pays, état, ville)
- Simplifie et accélère la maintenance des tables de synthèse

EXEMPLE a : La requête

SELECT channel\_desc,calendar\_month\_desc, country\_iso\_code, TO\_CHAR(SUM(amount\_sold), '9,999,999,999') SALES\$ FROM sales, customers, times, channels, countries WHERE sales.time\_id=times.time\_id AND sales.cust\_id=customers.cust\_id AND customers.country\_id = countries.country\_id AND sales.channel  $id$  = channels.channel  $id$ AND channel\_desc IN ('Direct Sales' , 'Internet') AND calendar\_month\_desc IN ('2000-09', '2000-10') AND country\_iso\_code IN ('GB', 'US') GROUP BY ROLLUP(channel\_desc, calendar\_month\_desc, country\_iso\_code);

#### EXEMPLE a : Le résultat

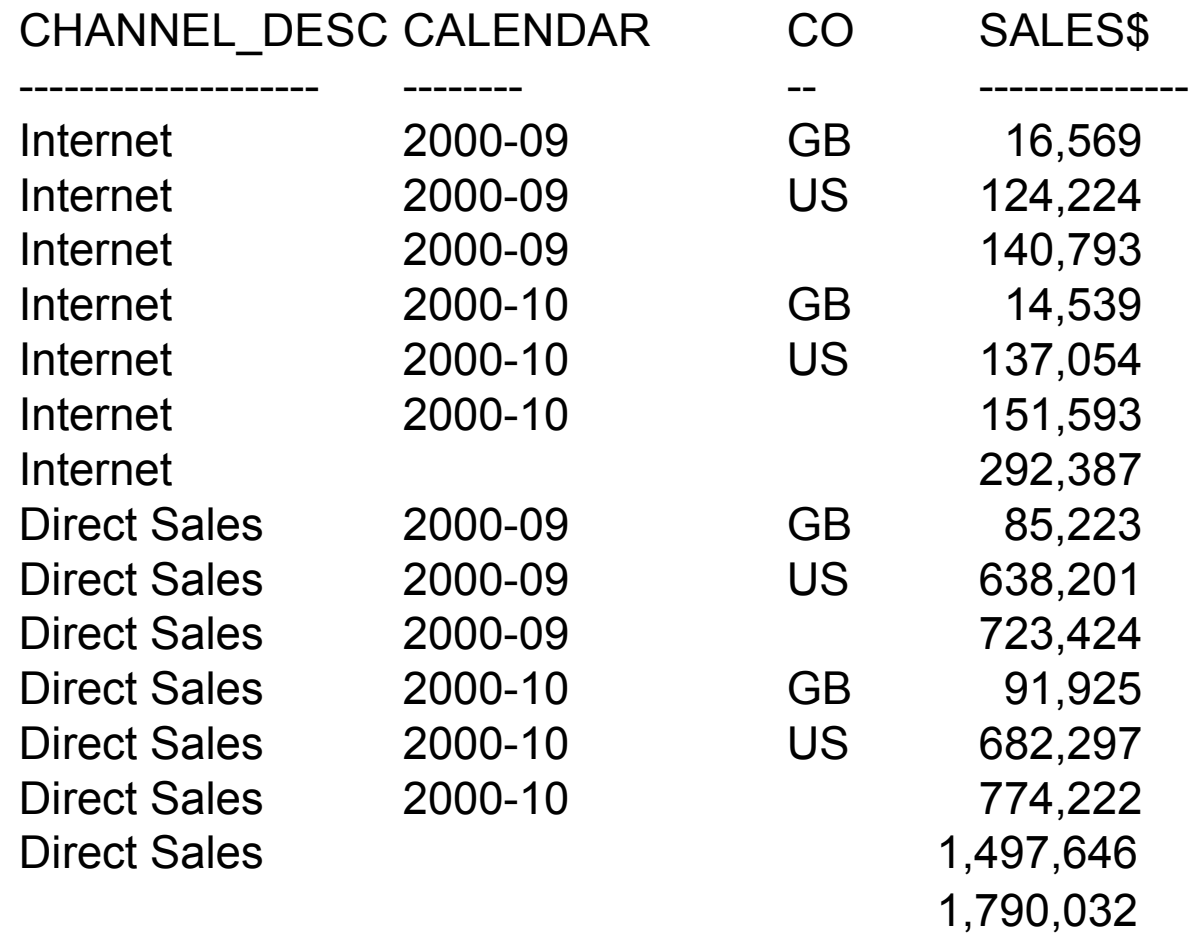

#### Calcule le niveau

- □ GROUP BY (channel desc, calendar month desc country iso code)
- $\Box$  Premier niveau de totalisation tous pays confondus pour toutes les combinaisons de channel desc et calendar month desc
- □ Deuxième niveau de totalisation par canal de distribution
- □ Total général

# 6.2. GROUP BY ROLLUP partiel

- **Permet de totaliser à certains niveaux sur** une dimension
- GROUP BY expr1, ROLLUP(expr2, expr3)
	- $\Box$  Crée 2+1 = 3 niveaux d'agrégation
	- $\Box$  (expr1, expr2, expr3)
	- (expr1, expr2)
	- $\Box$  (expr1)
	- □ Pas de total général

# 6.2 : GROUP BY ROLLUP partiel

EXEMPLE b : La requête

SELECT channel\_desc, calendar\_month\_desc, country\_iso\_code,

TO\_CHAR(SUM(amount\_sold), '9,999,999,999') SALES\$

FROM sales, customers, times, channels, countries

- WHERE sales.time id=times.time id AND sales.cust id=customers.cust id
- AND customers.country\_id = countries.country\_id
- AND sales.channel\_id= channels.channel\_id
- AND channel\_desc IN ('Direct Sales' , 'Internet')
- AND calendar\_month\_desc IN ('2000-09', '2000-10')
- AND country\_iso\_code IN ('GB', 'US')
- GROUP BY channel\_desc,

ROLLUP(calendar\_month\_desc, country\_iso\_code);

# 6.2 : GROUP BY ROLLUP partiel

#### EXEMPLE b : Le résultat

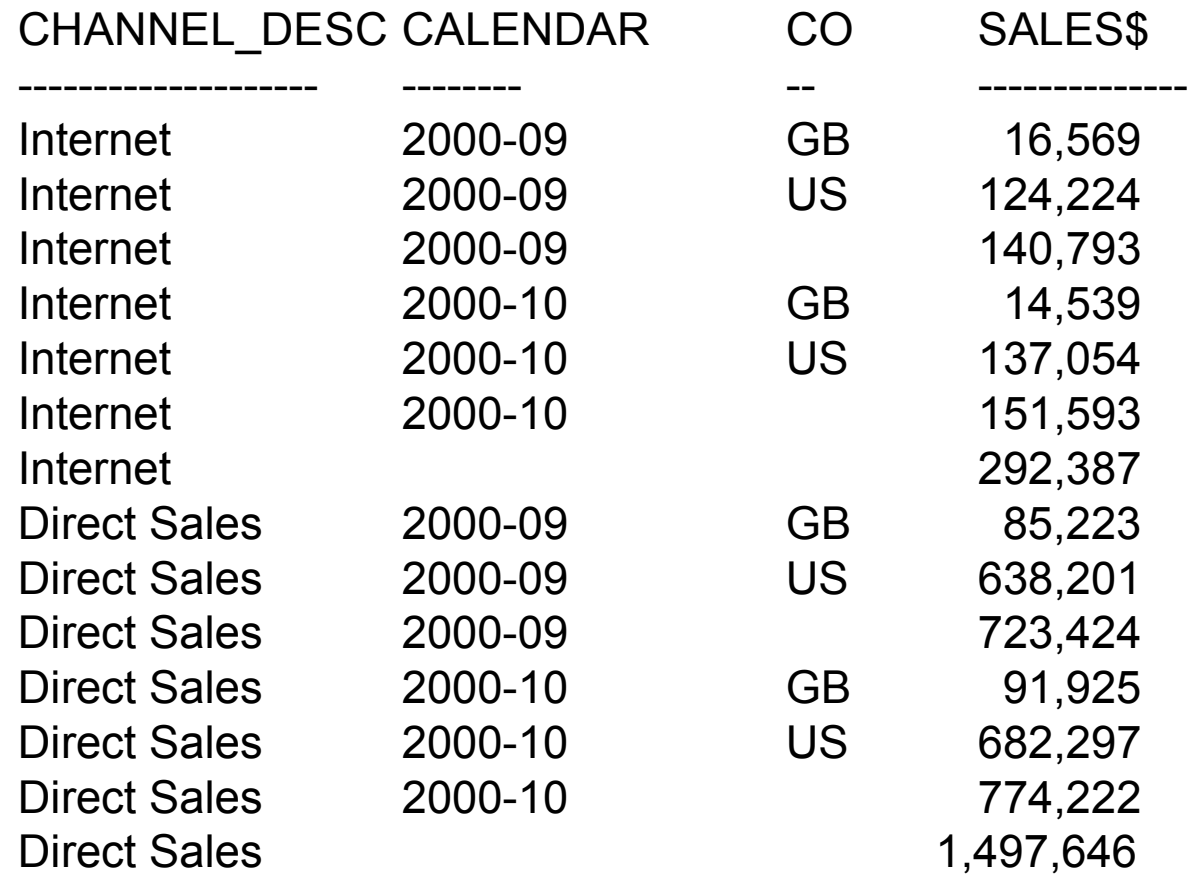

### 6.3. GROUP BY CUBE

#### GROUP BY CUBE

- Crée des sous-totaux pour toutes les combinaisons possibles d'un ensemble de colonnes de regroupement
- □ CUBE sur les dimensions temps, géographie et canal de distribution calcule tous les sous-totaux des ventes pour toutes les combinaisons
- $\Box$  Si la clause CUBE contient n colonnes, CUBE calcule  $2^n$ combinaisons de totaux
- $\Box$  Intéressant pour des colonnes représentant des dimensions appartenant à des hiérarchies différentes
- **Le GROUP BY CUBE est une alternative plus performante que le** UNION ALL

## 6.3 : GROUP BY CUBE

EXEMPLE c : La requête

```
SELECT channel_desc, calendar_month_desc, country_iso_code,
    TO_CHAR(SUM(amount_sold), '9,999,999,999') SALES$
FROM sales, customers, times, channels, countries
WHERE sales.time id=times.time id AND
  sales.cust_id=customers.cust_id AND
  sales.channel_id= channels.channel_id
AND customers.country_id = countries.country_id
AND channel_desc IN ('Direct Sales'
, 'Internet') AND
   calendar_month_desc IN ('2000-09',
'2000-10') AND
  country_iso_code IN ('GB', 'US')
GROUP BY CUBE(channel_desc, calendar_month_desc, 
  country iso code);
```
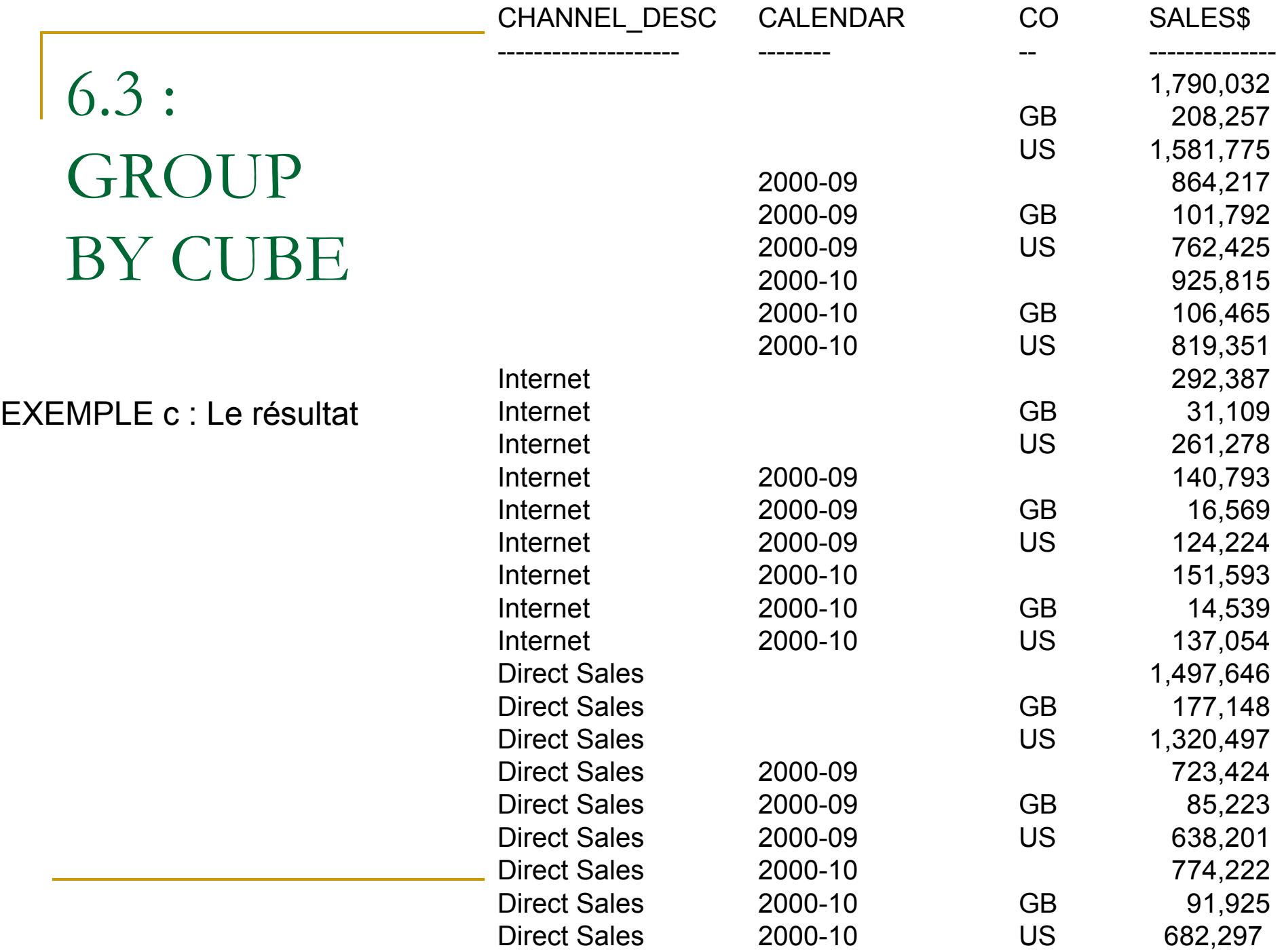

# 6.4 : GROUP BY CUBE partiel

- GROUP BY expr1, CUBE(expr2, expr3)
	- □ Calcule 4 niveaux de regroupement :
		- (expr1, expr2, expr3)
		- (expr1, expr2)
		- (expr1, expr3)
		- (expr1)
	- □ Ne calcule pas de total général

# 6.4 : GROUP BY CUBE partiel

EXEMPLE d : La requête

SELECT channel\_desc, calendar\_month\_desc, country\_iso\_code, TO\_CHAR(SUM(amount\_sold), '9,999,999,999') SALES\$ FROM sales, customers, times, channels, countries WHERE sales.time  $id = times.time$  id

AND sales.cust  $id =$  customers.cust  $id$ 

AND customers.country\_id=countries.country\_id

AND sales.channel  $id$  = channels.channel  $id$ 

AND channel\_desc IN ('Direct Sales' , 'Internet')

AND calendar\_month\_desc IN ('2000-09', '2000-10')

AND country\_iso\_code IN ('GB', 'US')

GROUP BY channel\_desc,

CUBE(calendar month desc, country iso code);

# 6.4 : GROUP BY CUBE partiel

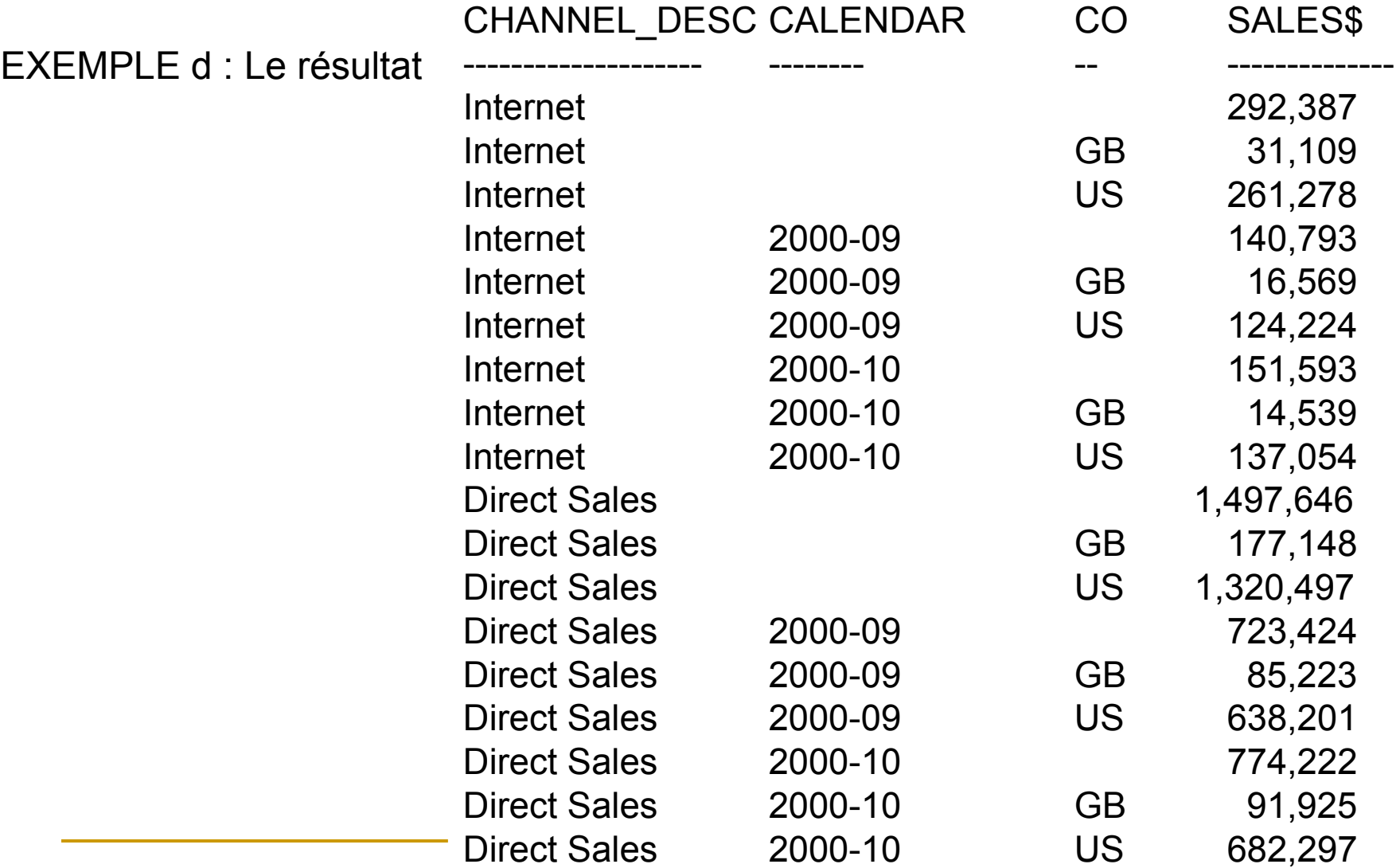

# Remarques générales sur CUBE et **ROLLUP**

- Attention, les lignes de totalisation contiennent des valeurs nulles
- **Problème si la table initiale contient aussi des** valeurs nulles
- On a besoin parfois d'autres fonctions que des sommes
- Pour exploiter le résultat d'un CUBE ou d'un ROLLUP, on a besoin de savoir quelles sont les lignes de totalisation et combien de niveaux de totalisation comporte chaque ligne

- GROUPING est une fonction qui s'insère dans le SELECT
- GROUPING a un argument qui est un nom de colonne
- **Elle renvoie 1 quand elle rencontre une** valeur nulle créée par ROLLUP ou CUBE
- **Sinon elle renvoie 0** 
	- □ Valeur non nulle
	- □ Valeur nulle initialement contenue dans la table

EXEMPLE e : La requête

SELECT channel desc, calendar month desc, country iso code, TO\_CHAR(SUM(amount\_sold), '9,999,999,999') SALES\$, GROUPING(channel desc) AS Ch, GROUPING(calendar\_month\_desc) AS Mo, GROUPING(country\_iso\_code) AS Co FROM sales, customers, times, channels, countries WHERE sales.time id=times.time id AND sales.cust\_id=customers.cust\_id AND customers.country  $id =$  countries.country id AND sales.channel\_id= channels.channel\_id AND channel\_desc IN ('Direct Sales', 'Internet') AND calendar\_month\_desc IN ('2000-09', '2000-10') AND country\_iso\_code IN ('GB', 'US') GROUP BY ROLLUP(channel desc, calendar month desc, country iso code);

#### EXEMPLE e : Le résultat

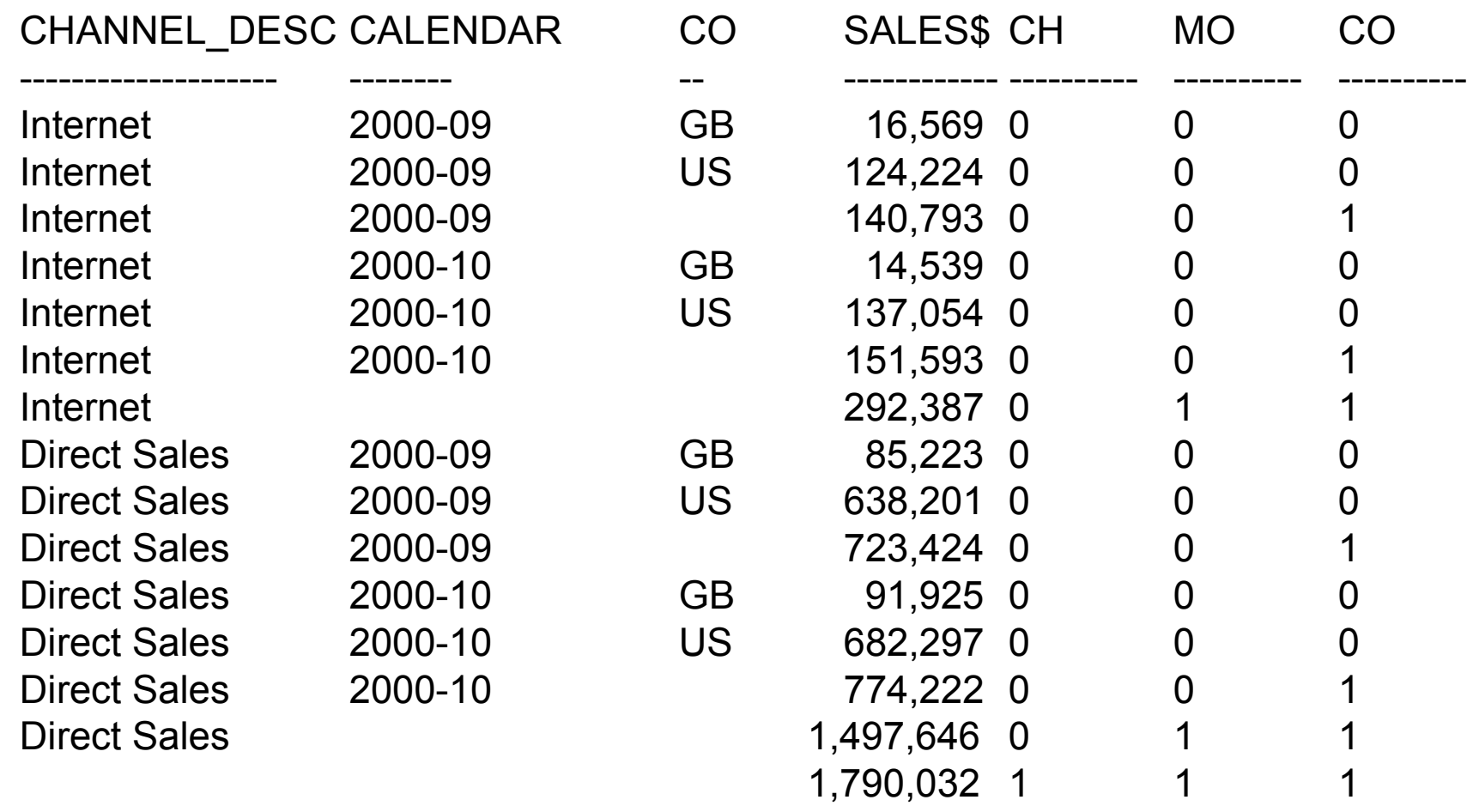

- Combiné avec la fonction Oracle DECODE, permet d'améliorer la lisibilité
- Exemple f : la requête

SELECT DECODE(GROUPING(channel\_desc), 1, 'Multi-channel sum', channel desc) AS Channel, DECODE (GROUPING (country iso code), 1, 'Multi-country sum',country\_iso\_code) AS Country, TO\_CHAR(SUM(amount\_sold), '9,999,999,999') SALES\$ FROM sales, customers, times, channels, countries WHERE sales.time id=times.time id AND sales.cust\_id=customers.cust\_id AND customers.country\_id = countries.country\_id AND sales.channel\_id= channels.channel\_id AND channel\_desc IN ('Direct Sales', 'Internet') AND calendar\_month\_desc= '2000-09' AND country\_iso\_code IN ('GB', 'US') GROUP BY CUBE(channel desc, country iso code);

EXEMPLE f : Le résultat

CHANNEL COUNTRY SALES\$

Multi-channel sum Multi-country sum 864,217 Multi-channel sum GB 101,792 Multi-channel sum US 762,425 Internet Multi-country sum 140,793 Internet GB 16,569 Internet US 124,224 Direct Sales Multi-country sum 723,424 Direct Sales GB 85,223 Direct Sales US 638,201

-------------------- ----------------- --------------

- GROUPING avec HAVING permet de sélectionner les niveaux de regroupement à afficher
- **Par exemple, tous les niveaux sauf le moins** agrégé

#### ■ Résultat exemple g :

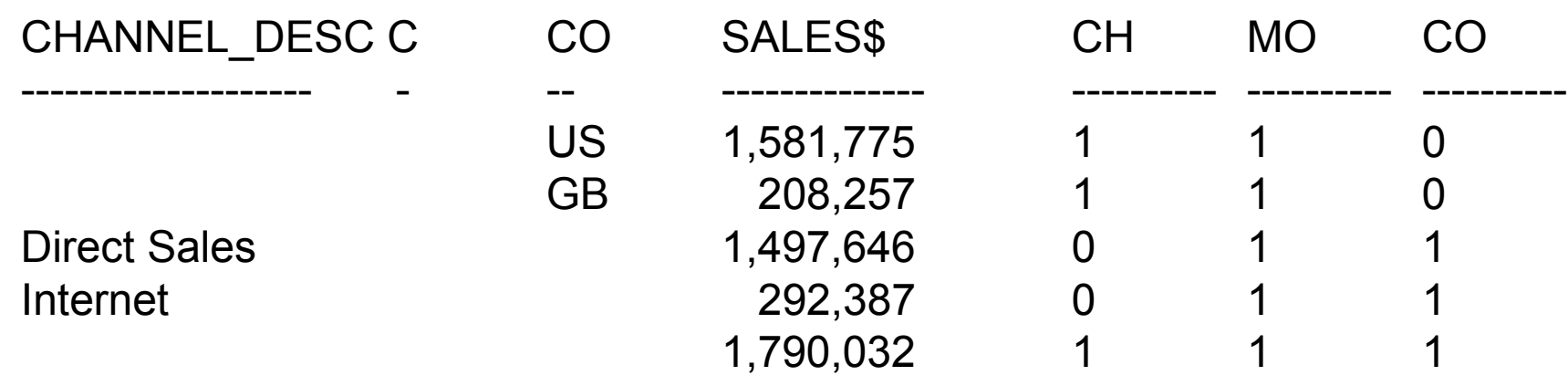

SELECT channel desc, calendar month desc, country iso code, TO CHAR( SUM(amount\_sold), '9,999,999,999') SALES\$, GROUPING(channel\_desc) CH, **GROUPING** (calendar\_month\_desc) MO, GROUPING(country\_iso\_code) CO FROM sales, customers, times, channels, countries WHERE sales.time id=times.time id AND sales.cust id=customers.cust id AND customers.country\_id = countries.country\_id AND sales.channel\_id= channels.channel\_id AND channel\_desc IN ('Direct Sales', 'Internet') AND calendar\_month\_desc IN ('2000-09', '2000-10') AND country\_iso\_code IN ('GB', 'US') GROUP BY CUBE(channel desc, calendar month\_desc, country\_iso\_code) HAVING (GROUPING(channel\_desc)=1 AND GROUPING(calendar\_month\_desc)= 1 AND GROUPING(country iso code)=1) OR (GROUPING(channel desc)=1 AND GROUPING (calendar\_month\_desc)= 1) OR  $(GROUPING$ (country iso\_code)=1 AND GROUPING(calendar\_month\_desc)= 1); EXEMPLE g : La requête

### 6.6. Fonction GROUPING\_ID

- GROUPING porte sur une seule colonne
- **Pour tester les différents critères** d'agrégation, il faut autant de colonnes de GROUPING que de colonnes de regroupement
- **La fonction GROUPING ID synthétise en** une seule fonction l'état d'agrégation sur les ensembles de critères

## 6.6. Fonction GROUPING\_ID

#### $\blacksquare$  CUBE $(a,b)$

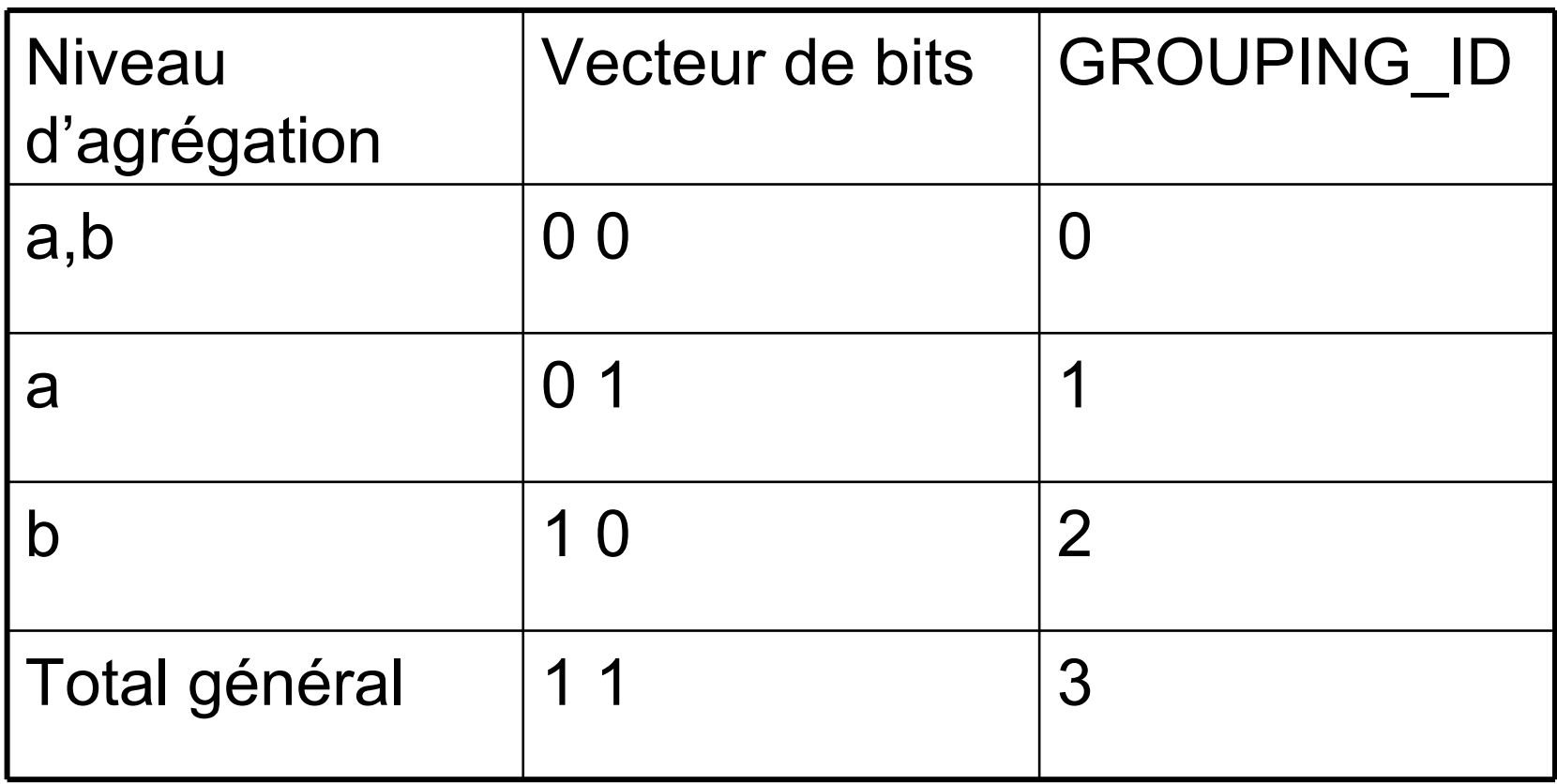

Très utile pour rafraîchir les vues matérialisées

#### 6.6. Fonction GROUPING\_ID

#### EMPLOYEE\_ID DIV JOB FIRST\_NAME LAST\_NAME SALARY

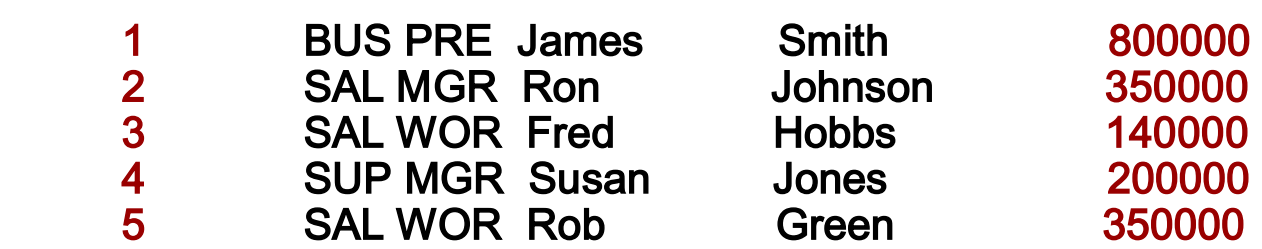

GROUPING\_ID() calcule la somme des niveaux de regroupement

 $\frac{1}{\text{80}}$ ka-Wattiau 67 SELECT division\_id, job\_id, GROUPING\_ID(division\_id, job\_id) AS grp\_id, SUM(salary) FROM employee GROUP BY CUBE(division\_id, job\_id) HAVING GROUPING\_ID(division\_id, job\_id) > 0; DIV | JOB | GROUPING\_ID SUM(SALARY)  $\begin{array}{c|c} 3 & 1840000 \ 2 & 550000 \ 2 & 800000 \end{array}$  MGR 2 550000 PRE 2 800000<br>WOR 2 490000 WOR 2 1 490000 BUS | 1 | 800000 SAL 1 840000 SUP 1 200000

### 6.7. Fonction GROUP\_ID

- **La variété des possibilités du GROUP BY** peut conduire à dupliquer des niveaux d'agrégation
- **La fonction GROUP ID affecte la valeur 0 à** tous les tuples, qui sont le premier calcul et 1, voire 2 ou plus, aux calculs redondants
- **Fonction sans argument GROUP ID()**
- Un exemple sera fourni avec GROUPING **SETS**

- **Permet de spécifier des ensembles précis de** regroupements
- SELECT manager id, hire date, count(\*) FROM employees GROUP BY GROUPING SETS (manager id, hire date);
- Équivalent à l'union suivante :
	- □ SELECT manager id, null hire\_date, count(\*) FROM employees GROUP BY manager id, 2 UNION ALL SELECT null, hire date, count(\*) FROM employees GROUP BY 1, hire date;

EXEMPLE h : La requête

SELECT country iso code, SUBSTR(cust state province, 1,12), SUM(amount\_sold), GROUPING\_ID(country\_iso\_code, cust\_state\_province) GROUPING\_ID, GROUP\_ID() FROM sales, customers, times, countries WHERE sales.time id=times.time id AND sales.cust\_id=customers.cust\_id AND customers.country id=countries.country id AND times.time\_id= '30-OCT-00' AND country\_iso\_code IN ('FR' , 'ES') GROUP BY GROUPING SETS (country\_iso\_code,

ROLLUP(country iso code, cust state province));

EXEMPLE h : Le résultat

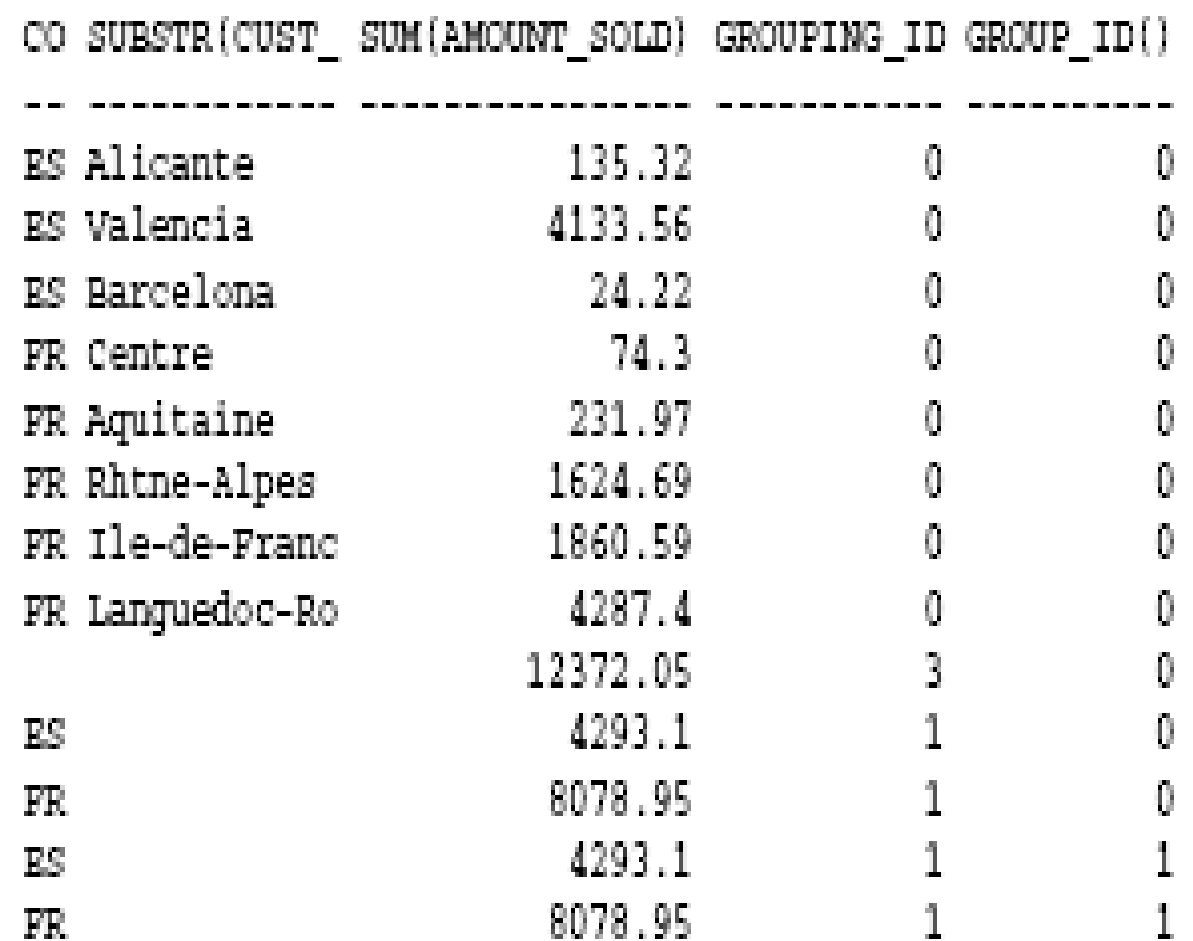

EXEMPLE i : La requête

SELECT channel\_desc, calendar\_month\_desc, country\_iso\_code, TO\_CHAR(SUM(amount\_sold), '9,999,999,999') SALES\$ FROM sales, customers, times, channels, countries WHERE sales.time id=times.time id AND sales.cust\_id=customers.cust\_id AND sales.channel id= channels.channel id AND channel desc IN ('Direct Sales' , 'Internet') AND calendar\_month\_desc IN ('2000-09', '2000-10') AND country\_iso\_code IN ('GB', 'US') GROUP BY GROUPING SETS((channel desc, calendar month desc, country\_iso\_code), (channel\_desc, country\_iso\_code), (calendar\_month\_desc, country\_iso\_code));
- Calcule les agrégats pour 3 regroupements :
	- (channel\_desc, calendar\_month\_desc, country iso code)
	- $\Box$  (channel desc, country iso code)
	- calendar month desc, country iso code)

**Equivalent à la requête :** SELECT channel desc, calendar month desc, country iso code, TO\_CHAR(SUM(amount\_sold), '9,999,999,999') SALES\$, GROUPING ID(channel desc, calendar month desc, country iso code) gid FROM sales, customers, times, channels, countries WHERE sales.time id=times.time id AND sales.cust id=customers.cust id AND sales.channel\_id= channels.channel\_id AND channel\_desc IN ('Direct Sales', 'Internet') AND calendar\_month\_desc IN ('2000-09', '2000-10') AND country\_iso\_code IN ('GB', 'US') GROUP BY CUBE(channel desc, calendar month desc, country iso code) **HAVING** GROUPING ID(channel desc, calendar month desc, country iso code)=0 OR GROUPING\_ID(channel\_desc, calendar\_month\_desc, country\_iso\_code)=2

OR GROUPING ID(channel desc, calendar month desc, country iso code)=4;

- **La requête précédente calcule 8** regroupements (2\*2\*2) alors que seuls 3 niveaux sont requis
- Utilise des colonnes composites : voir plus loin
- **Equivalent à trois GROUP BY reliés par des** UNION ALL
- **Les UNION ALL non optimisés génèrent** autant de parcours complets de tables

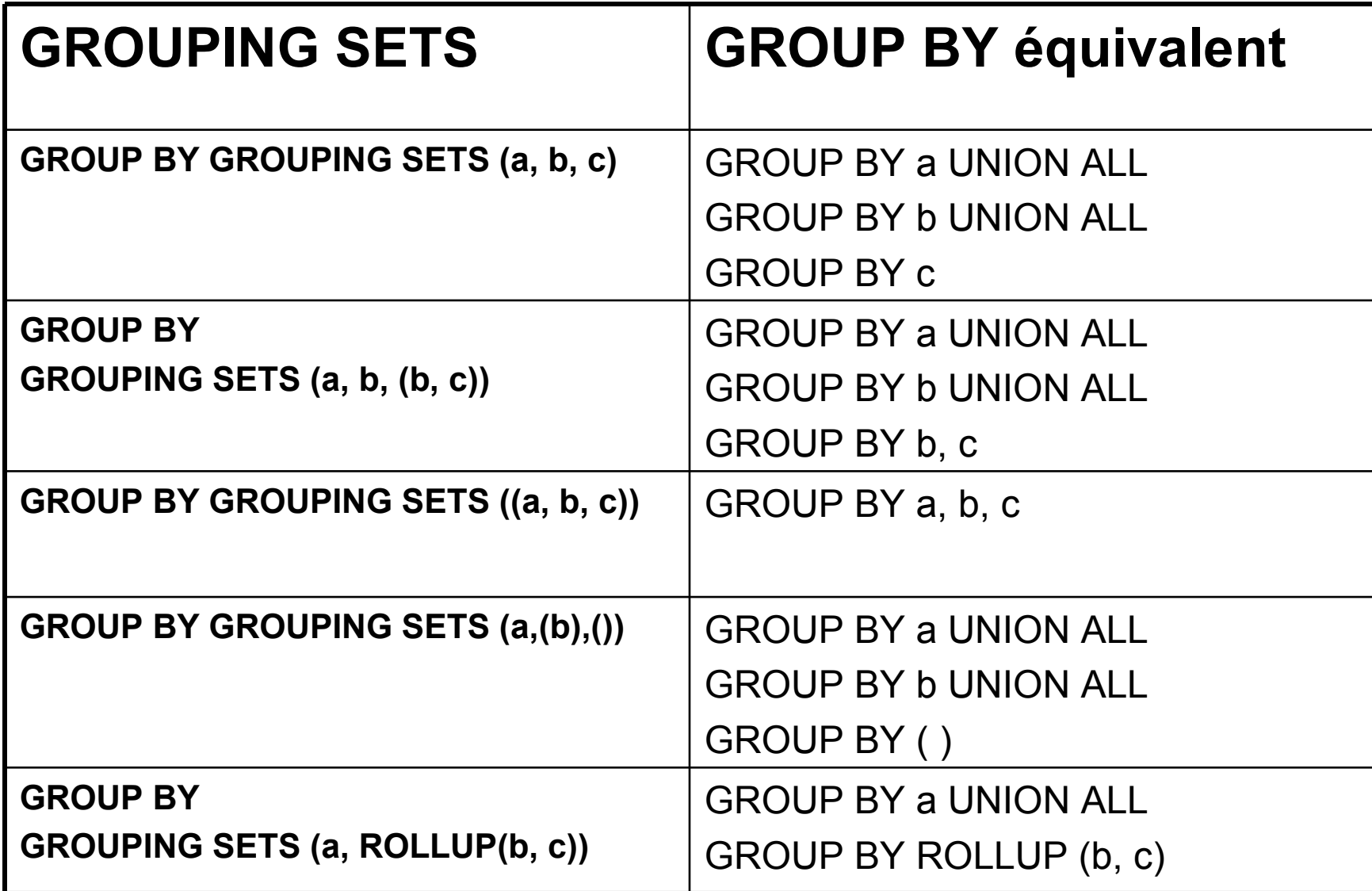

# 6.9 : Colonnes composites

- C'est une collection de colonnes qui est traitée comme un tout dans les regroupements
- **I** Il suffit de les mettre entre parenthèses
- **Exemple : ROLLUP** (année, (trimestre, mois), jour)
	- □ Calcule les regroupements suivants :
		- (année, trimestre, mois, jour)
		- (année, trimestre, mois)
		- (année)
		- ( )

Permet de « sauter » certains niveaux de regroupement

## 6.9 : Colonnes composites

SELECT channel desc, calendar month desc, country iso code, TO\_CHAR(SUM(amount\_sold), '9,999,999,999') SALES\$ FROM sales, customers, times, channels, countries WHERE sales.time id=times.time id AND sales.cust\_id=customers.cust\_id AND customers.country\_id = countries.country\_id AND sales.channel\_id= channels.channel\_id AND channel\_desc IN ('Direct Sales' , 'Internet') AND calendar\_month\_desc IN ('2000-09', '2000-10') AND country\_iso\_code IN ('GB', 'US') GROUP BY ROLLUP (channel desc, calendar month desc, country\_iso\_code);

# 6.9 : Colonnes composites

- La requête précédente calcule les regroupements ci-dessous :
	- (channel\_desc, calendar\_month\_desc, country\_iso\_code)
	- $\Box$  (channel desc, calendar month desc)
	- (channel\_desc)
	- $\Box$  ( )
- Si on ne veut pas le deuxième niveau, on va mettre :
	- GROUP BY ROLLUP(channel\_desc, **(**calendar\_month\_desc, country\_iso\_code**)**);

- **On peut combiner plusieurs GROUPING** SETS, ainsi que des ROLLUP et CUBE dans un même GROUP BY
- GROUP BY GROUPING SETS (a, b), GROUPING SETS (c, d)
	- Effectue les regroupements (a, c), (a, d), (b, c), (b, d)
	- □ Évite l'énumération de tous les regroupements
	- □ Par exemple, un GROUPING SET sur chaque hiérarchie de dimension

SELECT channel\_desc, calendar\_year, calendar\_quarter\_desc, country\_iso\_code, cust\_state\_province, TO\_CHAR(SUM(amount\_sold), '9,999,999,999') SALES\$ FROM sales, customers, times, channels, countries WHERE sales.time  $id = times.time$  id AND sales.cust  $id =$ customers.cust\_id AND sales.channel  $id =$  channels.channel  $id$  AND countries.country  $id =$ customers.country\_id AND channel\_desc IN ('Direct Sales' , 'Internet') AND calendar\_month\_desc IN ('2000-09', '2000-10') AND country\_iso\_code IN ('GB' , 'FR') GROUP BY channel desc, GROUPING SETS (ROLLUP(calendar\_year, calendar\_quarter\_desc), ROLLUP(country iso code, cust\_state\_province));

#### **Effectue les regroupements**

- (channel\_desc, calendar\_year, calendar\_quarter\_desc)
- $\Box$  (channel desc, calendar year)
- (channel\_desc)
- (channel\_desc, country\_iso\_code, cust\_state\_province)
- (channel\_desc, country\_iso\_code)
- (channel\_desc)
- On peut filtrer le doublon avec une fonction GROUP ID

SELECT country iso code, cust state province, calendar year, calendar\_quarter\_desc, TO\_CHAR(SUM(amount\_sold), '9,999,999,999') SALES\$ FROM sales, customers, times, channels, countries WHERE sales.time\_id=times.time\_id AND sales.cust\_id=customers.cust\_id AND countries.country\_id=customers.country\_id AND sales.channel id= channels.channel id AND channel desc IN ('Direct Sales', 'Internet') AND calendar\_month\_desc IN ('2000-09', '2000-10') AND country\_iso\_code IN ('GB', 'FR') GROUP BY GROUPING SETS (country iso code, cust state province), GROUPING SETS (calendar year, calendar quarter desc);

#### **Effectue les regroupements**

- □ (country\_iso\_code, year)
- □ (country\_iso\_code, calendar\_quarter\_desc)
- □ (cust\_state\_province, year)
- □ (cust\_state\_province, calendar\_quarter\_desc)

**Permet de générer exactement les** regroupements souhaités

#### ■ Exemple :

- Temps : année, trimestre, mois, jour
- □ Produit : catégorie, sous-catégorie, nom produit
- □ Géographie : région, sous-région, pays, état, ville
- $\Box$  12 colonnes de dimensions + colonne montant des ventes

SELECT calendar year, calendar quarter desc, calendar month desc, country\_region, country\_subregion, country\_iso\_code, cust state province, cust city, prod category desc, prod subcategory desc, prod\_name, TO\_CHAR(SUM (amount\_sold), '9,999,999,999') SALES\$ FROM sales, customers, times, channels, countries, products WHERE sales.time id=times.time id AND sales.cust id=customers.cust id AND sales.channel\_id= channels.channel\_id AND sales.prod\_id=products.prod\_id AND customers.country\_id=countries.country\_id AND channel\_desc IN ('Direct Sales', 'Internet') AND calendar\_month\_desc IN ('2000-09', '2000-10') AND prod\_name IN ('Envoy Ambassador', 'Mouse Pad') AND country iso code IN ('GB', 'US') GROUP BY ROLLUP(calendar\_year, calendar\_quarter\_desc, calendar\_month\_desc), ROLLUP(country\_region, country\_subregion, country\_iso\_code, cust\_state\_province, cust\_city),

ROLLUP(prod category desc, prod subcategory desc, prod name);

- Le GROUP BY CUBE sur les 12 dimensions générerait 2^12 = 4096 niveaux de regroupement
- Alors que la requête crée 4\*4\*6 = 96 regroupements :

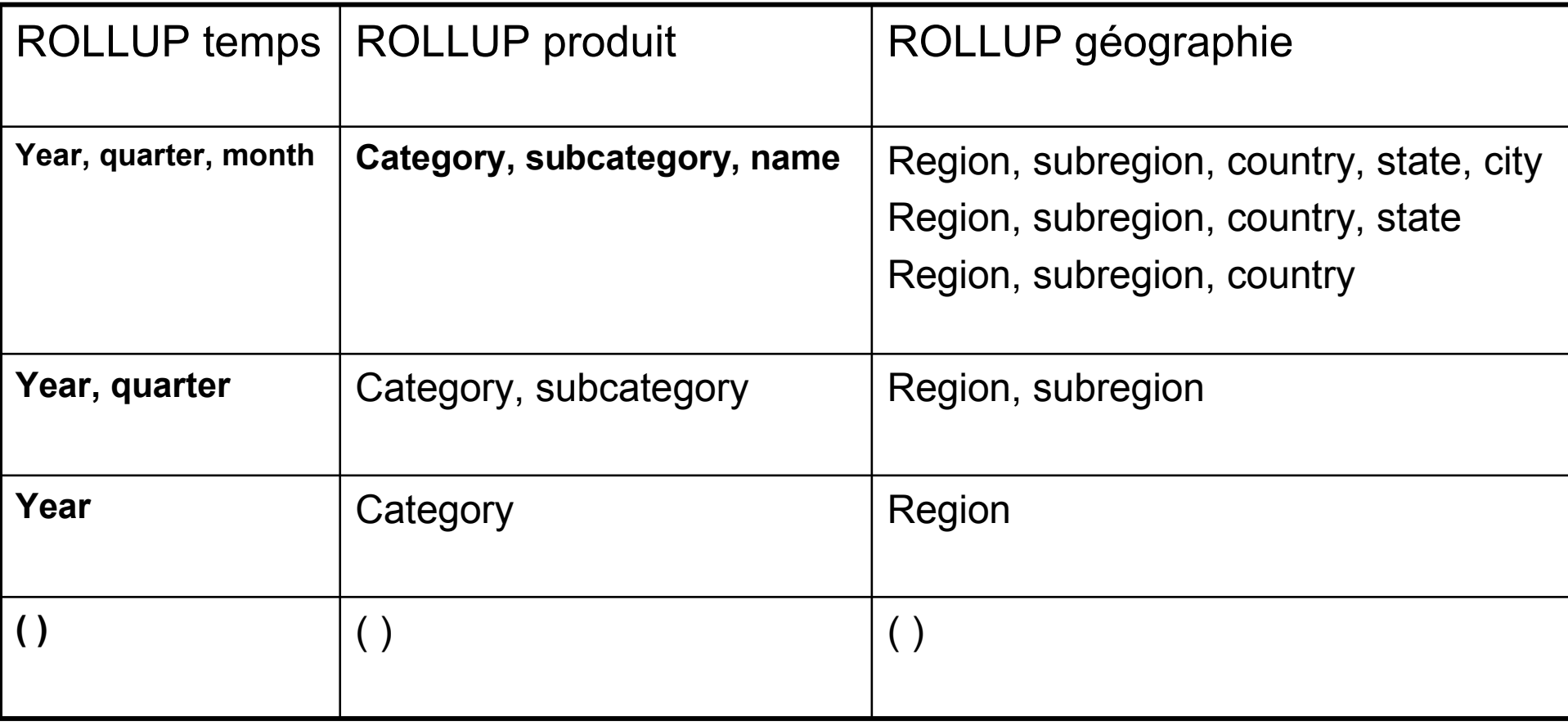

# 6.11. Les hiérarchies d'agrégation

- Les expressions CUBE et ROLLUP ne prennent pas du tout en compte les méta-données
- Elles calculent selon l'ordre des colonnes, indépendamment de tout critère sémantique
- Attention au nombre de combinaisons générées :
	- En théorie, on peut spécifier 255 colonnes dans un GROUP BY
	- Mais n colonnes dans le GROUP BY génèrent 2^n combinaisons dans l'ensemble résultat !
- Un HAVING éventuel porte sur toutes les lignes du GROUP BY, quel que soit leur niveau de totalisation
- Un ORDER BY éventuel est appliqué après le GROUP BY
- Utiliser les fonctions GROUPING dans la clause ORDER BY pour différencier entre les niveaux de totalisation
- Autres fonctions : COUNT, AVG, MIN, MAX, STDDEV, VARIANCE

# 6.12. Exemple avec ORDER

**Permet de trier des lignes de sous-totaux et de filtrer** les résultats

SELECT employee.emp\_id AS Employee, year(order date) AS Year, COUNT(\*) AS Orders, GROUPING ( Employee ) AS GE, GROUPING ( Year ) AS GY FROM employee LEFT OUTER JOIN sales order ON employee.emp  $id$  = sales order.sales rep WHERE employee.sex IN ('F') AND employee.state IN ('TX', 'CA', 'NY') GROUP BY ROLLUP (Year, Employee) HAVING GE=1 OR GY=1;

# 6.13 : Clause WITH

- Clause de factorisation : permet de réutiliser le même bloc dans un SELECT s'il est nécessaire plusieurs fois
- Standard SQL99
- Le bloc est calculé une seule fois
- **Oracle stocke le résultat dans un tablespace** temporaire
- **Oracle n'autorise pas l'utilisation récursive de** la clause WITH

# 6.13 : Clause WITH

WITH channel summary AS (SELECT channel desc, SUM(amount\_sold)

AS channel total FROM sales, channels

- WHERE sales.channel id = channels.channel id GROUP BY channels.channel\_desc)
- SELECT channel desc, channel total

FROM channel\_summary WHERE channel\_total > (SELECT SUM(channel\_total) \* 1/3 FROM channel\_summary);

CHANNEL DESC CHANNEL TOTAL

Direct Sales 57875260.6

-------------------- -------------

 Somme des ventes pour chaque canal dans channel\_summary, puis recherche les canaux qui réaliseraient, à eux seuls, plus du tiers des ventes

# 6.13 : Utilisation des cubes hiérarchiques

- On peut emboîter des SELECT
- SELECT month, division, sum\_sales FROM
- (SELECT year, quarter, month, division, brand, item, SUM(sales) sum sales,
- GROUPING\_ID(*grouping-columns*) gid
- FROM sales, products, time
- WHERE *join-condition*
- GROUP BY ROLLUP(year, quarter, month),
- ROLLUP(division, brand, item))
- WHERE division = 25 AND month = 200201 AND gid = *gid-for-Division-Month*;
- N'affiche que les régions du cube souhaitées

# 6.13 : Utilisation des cubes hiérarchiques

 Optimisation : la requête est transformée comme ci-dessous :

SELECT month, division, sum\_sales

FROM (SELECT **null**, **null**, month, division, **null**, **null**, SUM(sales) sum\_sales,

GROUPING\_ID(*grouping-columns*) gid

FROM sales, products, time WHERE *join-condition*

**GROUP BY month**, **division**)

WHERE division = 25 AND month = 200201 AND gid = *gid-for-Division-Month*;